The book was found

# **Getting To Know ArcGIS Desktop: The Basics Of ArcView, ArcEditor, And ArcInfo Updated For ArcGIS 9 (Getting To Know Series)**

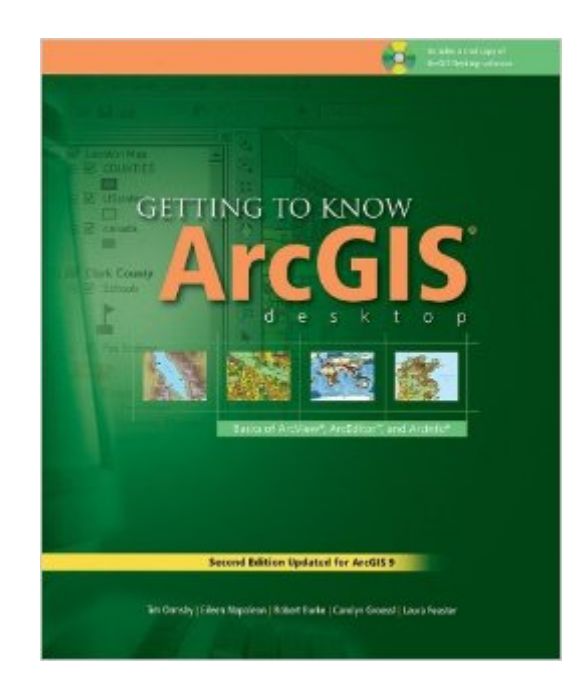

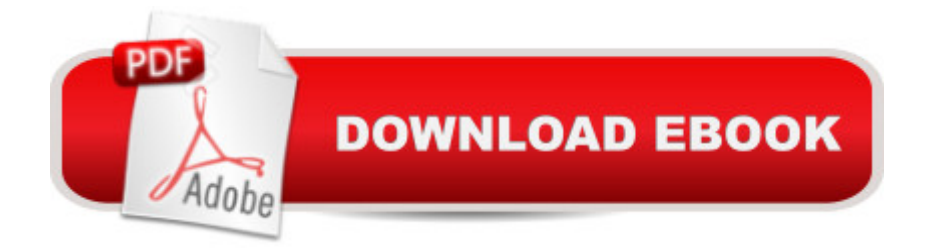

# **Synopsis**

With revised material and new exercises based on ArcGIS version 9, this updated work acquaints geographers and GIS professionals with the principles of GIS as it teaches the mechanics of using ArcGIS software. Conceptual material is followed by scripted software exercises. Necessary GIS skills are presented in a variety of areas--map symbology, data overlay, map projection, and data conversion--as the making of maps and the analysis of geographic data is conceptualized. Spatial modeling exercises using the Model Builder technology of ArcGIS version 9 are also provided. Other topics covered include organizing data, planning a GIS project, creating derived data, and presenting results.

# **Book Information**

Series: Getting to Know Paperback: 572 pages Publisher: Esri Press; 2nd,Updated edition (June 1, 2004) Language: English ISBN-10: 158948083X ISBN-13: 978-1589480834 Product Dimensions: 7.5 x 1.4 x 9 inches Shipping Weight: 3.8 pounds Average Customer Review: 4.3 out of 5 stars $\hat{A}$   $\hat{A}$  See all reviews $\hat{A}$  (71 customer reviews) Best Sellers Rank: #211,434 in Books (See Top 100 in Books) #21 in  $\hat{A}$  Books > Computers & Technology > Programming > Graphics & Multimedia > GIS #46 in $\hat{A}$  Books > Computers & Technology > Graphics & Design > Computer Modelling > Remote Sensing & GIS #49 in Books > Science & Math > Earth Sciences > Geography > Information Systems

## **Customer Reviews**

I'm giving this five stars, because I think it does a simple job well. It does NOT give you any real conceptual basis for GIS (aside from a one-page introduction to each chapter). It is basically a step-by-step guide to accomplishing some predefined tasks in ArcGIS, and it does that really well.I'm using it in a GIS class right now. The book is divided into sections of a few chapters each. Sections have a common theme running through them, in terms of the subject matter they work with. In Chapters 3 and 4, you're trying to find where Amelia Earheart and her pilot went down; in Ch. 5 & 6, you're making a collection of maps of Africa, showing population density, location of different kinds of wildlife, symbologising rivers according to whether they're perennial or seasonal.

Having interesting data to work with helps you work through the tedium of "Right click on the Countries layer (NOT the Countries data frame", now "Select 'Open Table'", etc. Going back and forth between book and screen is tedious, but interesting data makes it easier. Furthermore, little comments like the parenthetical NOT above, help to make sure that you're doing what you're supposed to be. You do get the impression that the authors are really experienced in writing computer manuals. Other chapters work with different kinds of data, as you learn your way around what is a rather complicated software product.I tend to learn best through a combination of conceptual and hands-on thinking (I need the 'why' and the 'how'), and this is a little too much of the latter for me, so I'll be getting something else to cover that. But as computer manuals go, this one is really complete.

A great step by step guide for those unfimliar with GIS. The book starts at the beginning and works its way from there. It does not assume anything. Also it comes with a fully functional 180 day trial cd of ArcGIS 9.0 and accompanying data, which allows you complete the lessions included in this book. Overall a wonderful guide. I am so glad I purchased it!

I also bought this book as a supplement to an Intro to ArcGIS course at university, and it's been a real lifesaver. The instructions are clear, concise and well-indexed. I use it as my main source now.The current version works for Windows XP. I did have some trouble registering the extensions (after having having registered ArcView a few weeks previous), but was able to get new authorization numbers from ESRI and it worked out no problem.

I purchased this book to be able to create my own maps for a client. I was familiar with ArcGIS Desktop 8.3, but had never really created any GIS data. Using this book, I was able to create custom shape files, MXDs and layer files that really impressed the client. The author assumes little or no previous knowledge of using the product and does an outstanding job putting the information in the simplest of terms. Unlike the books that come with the software, this one will actually have you creating GIS data in no time flat. Well worth the money.

The software matches the text content so well that it is very easy to following the step-by-step instruction. Materials are nicely arranged.Lots of fun to do the exercises and learn.Highly recommend this book for the beginners.

9.1 tool. If you are taking a class, the license is worth the price of the book. There is almost no way to take on learning this huge piece of software without some help. I didn't go through the book from front to back. Personally, I took a class at the University of Texas at Dallas. So, I mainly used the examples in the book to help figure things out in the labs I had for class. But, just from using it I would say it was worth every cent I spent on it just from what I was able to learn from the examples. The 120 day ArcMAP license was great, too. (Note: not all features and tools are available in the demo - it is a basic version. But, still well worth it to be able to work at home in my view.)

I bought this even though I was going to be using 10.2. This book changed my life, literally. Helped me land an internship, garner more respect during my senior Environmental Planning project (nobody else knew GIS), and land a full time job as an entry level GIS analyst. No outside courses, just this book and a lot of hours put in making simple maps.Though I don't really want to be a GIS analyst forever so maybe it ruined my life?

This book is a superb learning resource. The 180-day evaluation copy of ArcView 9.2 is icing on the cake.The book takes the reader through a series of 20 lessons covering a number of practical scenarios with each chapter having two to four examples, where the material is prepared as mxd documents. So it is straightforward to get into the actual purpose of the exercise.Each page is fully illustrated to reassure the reader that what they are seeing on screen through the structured lesssons is correct.I worked solidly through the book in about 4 days as preparation for the taught Introduction to ArcGIS 2. I should'nt have bothered with the instructor-led course, there was very little new material and the exercises were rushed. By contrast the book enables you to re-work a difficult area, at your own pace.I would rate this book 10/10 for content, presentation, structure and choice of examples. I now wish there were a follow-on book to build on the foundation this book has provided.Make sure the copy you get is the latest version (currently 2004).

### Download to continue reading...

Getting to Know ArcGIS Desktop: The Basics of ArcView, ArcEditor, and ArcInfo Updated for [ArcGIS 9 \(Getting to Know s](http://overanswer.com/en-us/read-book/lnEkD/getting-to-know-arcgis-desktop-the-basics-of-arcview-arceditor-and-arcinfo-updated-for-arcgis-9-getting-to-know-series.pdf?r=eaWwq1Y6YIgIyUxwZ7OYOHmD4DOHMT5h6lK497ADqKOCE6wl4tkLAyE6%2B5h6WqdC)eries) Getting to Know ArcGIS Desktop Beginning ArcGIS for Desktop Development using .NET Getting to Know ArcGIS ModelBuilder Unix Desktop Guide to the Korn Shell (Unix Desktop Guides) Using Arcgis Geostatistical Analyst Lining Up Data in ArcGIS: A Guide to Map Projections Administering ArcGIS for Server The ArcGIS Imagery Book: New View. New Vision. The 4-Hour Workweek, Expanded and Updated: Expanded and Updated, With Over 100

Naturalization Test Study Guide 100 Civics Questions with New & Updated N-400 Application Questions: Pass the Citizenship Interview with the New Textbook, CD, and DVD Restoring, Tuning & Using Classic Woodworking Tools: Updated and Updated Edition Desktop Kornshell Graphical Programming (Addison-Wesley Professional Computing Series) Java in a Nutshell : A Desktop Quick Reference (Java Series) (3rd Edition) WP205 - Bastien Piano Basics - Theory - Primer Level (Primer Level/Bastien Piano Basics Wp205) Why Do We Baptize Infants? (Basics of the Faith) (Basics of the Reformed Faith) The Complete Guide to Building Classic Barns, Fences, Storage Sheds, Animal Pens, Outbuildings, Greenhouses, Farm Equipment, & Tools: A Step-by-Step ... (Back-To-Basics) (Back to Basics: Building) Backcountry Bear Basics: The Definitive Guide to Avoiding Unpleasant Encounters (Mountaineers Outdoor Basics) Basics of Anesthesia: with Evolve Website, 5e (Stoelting, Basics of Anesthesia: with Evolve Website) WP210 - Bastien Piano Basics - Performance - Primer Level (Primer Level/Bastien Piano Basics Wp210)

#### **Dmca**